# X-ray archives, databases and article retrieval

## X-ray archives: A quick guide

## Typologies of archives

Generic (i.e., multi-mission) archives

**Mission-specific archives** 

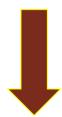

1

NASA

**ESA** 

**ASI** 

Not necessarily only X-ray Additional tools for data analysis available XMM-Newton
Chandra
NuSTAR
Swift
and many others

+ NED & Simbad to search for multi-wavelength information and references about sources

## X-ray archives. I. NASA

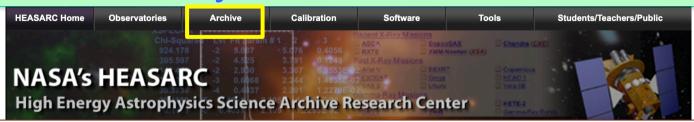

#### High Energy Astrophysics Science Archive Research Center (HEASARC) - NASA https://heasarc.gsfc.nasa.gov → Archive → Browse

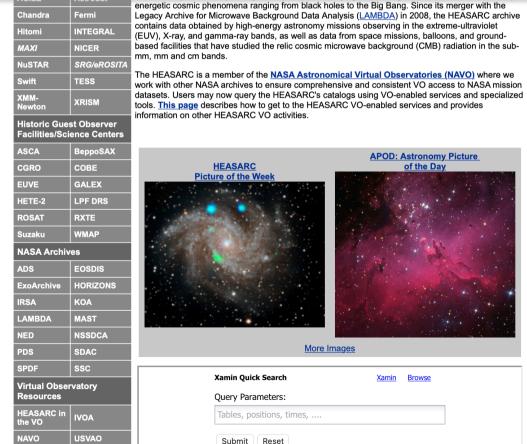

The Chandra CalDB 4.8.5 is now installed and available at the HEASARC, Chandra 4.8.5 was released by the CXC on November

7, 2019..

 NASA's NICER Catches Recordsetting X-ray Burst (07 Nov 2019) NICER detected an intense burst of X-rays at about 10:04 p.m. EDT on Aug. 20 from a massive thermonuclear flash on the surface of the pulsar SAX J1808.4-3658. This is the brightest burst seen by NICER so far. The burst shows a remarkable two-stage evolution in flux, along with and burst oscillations at the known pulsar spin frequency.

 NICER Background Estimator Tools (30 Oct 2019) Software tools to estimate background in NICER observations are under development, based on analysis of deep NICER exposures of "blank-sky" fields. "Alpha-release" versions of these tools are now available to help NICER observers better estimate backgound in observations and proposals. Understanding of the NICER background is still evolving so the estimates provided by these new tools should be used with caution.

 NICER detection of two thermonuclear (Type I) X-ray bursts establishes that MAXI J1807+132 hosts a neutron star. (29 Oct 2019)

NICER has detected two thermonuclear X-ray bursts from the new MAXI X-ray transient MAXI J1807+132, discovered in March 2019. The detection of these bursts show that the system is an LMXB with a neutron star primary

 NuSTAR Cycle 6 now Accepting Proposals (25 Oct 2019) The NuSTAR General Observer (GO) Program is soliciting proposals for observations during observing Cycle 6. Phase-1 science proposals

# NASA'S HEASARC: Archive Xamin Browse ASCII Catalogs FTP Area SkyView ARK/RPS VO DataScope Other Archives Latest News Other Resources Archive Information

#### Access to the catalogs and astronomical archives of the HEASARC Select an interface or start using our keyword search tool below. **HEASARC Data Access** Xamin Ouick Search New Xamin Interfaces Query Parameters: Xamin Web Interface Intro Tables, positions, times, .... Our new faster and more powerful access to HEASARC data Xamin Batch Interface Download Submit | Reset Use Xamin from the command line on your machine Try ROSAT 3c273 1d to get ROSAT data within one degree of 3c273 Traditional Browse Interfaces Tips Archive or chanmaster bii>80 status='archived' to get archived Chandra Observations data near the north galactic pole. **Browse Mission Interface** Note: For more than one target or when using any qualifier other than Our traditional full-featured interface a mission name, use quotes around targets that have embedded white space.(e.g., 'ar lac'). Browse Keyword Search Search-Engine-like query using keywords More information and examples Browse Table Index ASCA: BEPPOSAX: CGRO: List of all tables in the HEASARC database: if we don't have the one you want, ask us to add it Chandra: Fermi: FUSE: **Browse Correlation** NuSTAR: HST: INTEGRAL: Cross-correlation of full tables Planck: ROSAT: RXTE: **Browse Notification Service** Get notified when new data is available in the archive Spitzer: Suzaku: Swift: Browse Batch Interface Download XMM-Newton: WMAP: Select all: Perl scripts (by default these now query Xamin database)

## Search on the basis of coordinates/source name + multi-wavelength missions

| <ol> <li>Do you want to search aroun<br/>(If you want to search on parameters oth)</li> </ol> |                |                                                                                                    | tailed Mission/Catalog S | earch".)      |                          |                                                                                    |
|-----------------------------------------------------------------------------------------------|----------------|----------------------------------------------------------------------------------------------------|--------------------------|---------------|--------------------------|------------------------------------------------------------------------------------|
| Object Name or 0                                                                              | Coordinates:   |                                                                                                    |                          | and/or        | Select<br>Local<br>File: | Choose File no file selected                                                       |
|                                                                                               |                | e.g. Cyg X-1 or 12 00 00, 4 12<br>Cyg X-2; 12.235, 15.345 (Not<br>(;) to separate multiple object<br>pairs) | e use of semi-colons     |               |                          | d contain objects and/or coordinate pairs one per<br>parated by semi-colons.       |
| Coordin                                                                                       | nate System:   | J2000 💠                                                                                                    |                          |               |                          |                                                                                    |
| Sea                                                                                           | arch Radius:   | Default                                                                                                    | (                        | arcmin        |                          |                                                                                    |
|                                                                                               |                | Default uses the optimum radi                                                                               | us for each catalog sear | ched.         |                          |                                                                                    |
| and/or search by date?                                                                        |                |                                                                                                    |                          |               |                          |                                                                                    |
| Observ                                                                                        | ation Dates:   |                                                                                                    | ,                        | YYYY-MM-DD hi | h:mm:ss or               | MJD: DDDDD.ddd                                                                     |
|                                                                                               |                |                                                                                                    |                          |               |                          | te is optional. Separate multiple dates/ranges<br>12:00:00; 1997-03-20 2000-10-18) |
| 2. What missions and catalogs                                                                 | do you want    |                                                                                                    |                          |               |                          | ,                                                                                  |
| ☐ Most Requested Mission                                                                      | <u>s</u>       |                                                                                                    |                          |               |                          |                                                                                    |
| Chandra [CXC,CSC]                                                                             | Fermi          | ☐ <u>Hiton</u>                                                                                              | <u>ni</u>                |               | □ NuS1                   | [AR [CalTech]                                                                      |
| ROSAT                                                                                         | RXTE           | Suzal                                                                                                    | <u>ku</u>                |               | Swift                    |                                                                                    |
| ☐ WMAP                                                                                        | XMM-Ne         | wton [XSA]                                                                                                  |                          |               |                          |                                                                                    |
| Other X-Ray and EUV M                                                                         | <u>issions</u> |                                                                                                    |                          |               |                          |                                                                                    |
| Ariel V                                                                                       | ☐ ASCA         | BBXR                                                                                                    | RT/Astro-1               |               | Bepp                     | oSAX                                                                               |
| Copernicus                                                                                    | Einstein       | ☐ EUVE                                                                                                    | [MAST]                   |               | ☐ EXOS                   | SAT                                                                                |
| ☐ Ginga                                                                                       | ☐ HEAO 1       | ☐ Kvant                                                                                                    |                          |               | ☐ MAX                    | [JAXA]                                                                             |
| OSO8                                                                                          | ☐ <u>SAS 3</u> | ☐ <u>Uhuru</u>                                                                                              | <u>1</u>                 |               | ☐ Vela                   | 5 <u>B</u>                                                                         |
| Other Gamma-Ray Missi                                                                         | ons            |                                                                                                    |                          |               |                          |                                                                                    |
| AGILE [ASDC]                                                                                  | ☐ CGRO         | □ cos                                                                                                    | <u>B</u>                 |               | ☐ <u>HETE</u>            | <u>2</u>                                                                           |
| INTEGRAL [ISDA, ISDC]                                                                         | ☐ <u>SAS 2</u> | ☐ Gamr                                                                                                    | na-Ray Bursts            |               | RHES                     | SSI                                                                                |
|                                                                                               |                |                                                                                                    |                          |               |                          |                                                                                    |
| AKARI (IR) [Project]                                                                          | ANS (UV        | ) COBE                                                                                                    | (IR/sub-mm) [LAMBI       | DA]           | CoRo                     | oT (Opt) [CNES]                                                                    |

## Search on the basis of coordinates/source name + multi-wavelength missions

| 1. Do you want to search around (If you want to search on parameters of |                 | ? ame or coordinates, select "Detailed Mission/C                                                                                       | Catalog Search".) |                                                                                |                   |
|-------------------------------------------------------------------------|-----------------|----------------------------------------------------------------------------------------------------|-------------------|--------------------------------------------------------------------------------|-------------------|
| Object Name or                                                          | Coordinates:    | 3C111                                                                                                    | and/or            | Select<br>Local<br>File: Choose File no file select                            | ated              |
|                                                                         |                 | e.g. Cyg X-1 or 12 00 00, 4 12 6 or Cyg X-2; 12.235, 15.345 (Note use of semi-ci (;) to separate multiple object names or coord pairs) |                   | File should contain objects and/or coordinal line or separated by semi-colons. | ate pairs one per |
| Coordi                                                                  | nate System:    | J2000 💲                                                                                                    |                   |                                                                                |                   |
| <u>Se</u>                                                               | arch Radius:    | Default                                                                                                    | arcmin 🗘          |                                                                                |                   |
|                                                                         |                 | Default uses the optimum radius for each cata                                                                                          | alog searched.    |                                                                                |                   |
| and/or search by date?                                                  |                 |                                                                                                    |                   |                                                                                |                   |
| Observ                                                                  | vation Dates:   |                                                                                                    | YYYY-MM-DD        | nh:mm:ss or MJD: DDDDD.ddd                                                     |                   |
|                                                                         |                 | Not all tables have observation dates. For tho with semicolons (;). Range operator is ''. (e.g.                                        |                   |                                                                                |                   |
| 2. What missions and catalogs                                           | do you want     | to search? (Bold text indicates mission                                                                                                | n is active)      |                                                                                |                   |
| Most Requested Mission                                                  | <u>s</u>        |                                                                                                    |                   |                                                                                |                   |
| Chandra [CXC, CSC]                                                      | Fermi           | <u>Hitomi</u>                                                                                                    |                   | NICER NICER                                                                    |                   |
| NuSTAR [CalTech]                                                        | ROSAT           | RXTE                                                                                                    |                   | Suzaku                                                                         |                   |
| Swift                                                                   | □ <u>WMAP</u>   | XMM-Newton [XSA                                                                                                    | ]                 |                                                                                |                   |
| Other X-Ray and EUV M                                                   | <u>issions</u>  |                                                                                                    |                   |                                                                                |                   |
| Ariel V                                                                 | ☐ <u>ASCA</u>   | BBXRT/Astro-1                                                                                                    |                   | BeppoSAX                                                                       |                   |
| <u>Copernicus</u>                                                       | <u>Einstein</u> | EUVE [MAST]                                                                                                    |                   | EXOSAT                                                                         |                   |
| Ginga                                                                   | ☐ <u>HEAO 1</u> | <u>Kvant</u>                                                                                                    |                   | MAXI [DARTS]                                                                   |                   |
| OSO8                                                                    | SAS 3           | <u>Uhuru</u>                                                                                                    |                   | ◯ <u>Vela 5B</u>                                                               |                   |
| Other Gamma-Ray Missi                                                   | <u>ions</u>     |                                                                                                    |                   |                                                                                |                   |
| AGILE [ASDC]                                                            | CGRO            | COS B                                                                                                    |                   | HETE-2                                                                         |                   |
| INTEGRAL [ISDA,ISDC]                                                    | SAS 2           | Gamma-Ray Bursts                                                                                                    |                   | RHESSI                                                                         |                   |
| ■ Missions and Facilities                                               |                 |                                                                                                    |                   |                                                                                |                   |
| AKARI (IR) [Project]                                                    | ☐ ANS (UV       | COBE (IR/sub-mm)                                                                                                    | [LAMBDA]          | CoRoT (Opt) [CNES]                                                             |                   |

| View Selected Tables Reset |                                                                       |                                                              |           |                                                                |           |
|----------------------------|-----------------------------------------------------------------------|--------------------------------------------------------------|-----------|----------------------------------------------------------------|-----------|
| Head?                      | Active                                                                | HEASARC Missions                                             |           |                                                                |           |
| □ <u>ASCA</u>              | □ ASCA Proposals 1                                                    | □ ASCA Master Catalog                                        | 1         | ☐ Tartarus: Reduced ASCA AGN Data (Version 3.1)                | 1         |
| □ CHANDRA                  | □ Chandra Observations 7                                              | □ Chandra XAssist Source List                                | 2         | Chandra ACIS GSG Point-Like X-Ray Source Catalog               | <u>6</u>  |
| □ <u>FERMI</u>             | □ Fermi GBM Burst Catalog 1                                           | ─ Fermi GBM Trigger Catalog                                  | 3         |                                                                |           |
| □ GALEX                    | ☐ Galaxy Evolution Explorer (GALEX) Observation Log 2                 |                                                              |           |                                                                |           |
| □ HETE-2                   | □ HETE-2 Timeline 8822                                                |                                                              |           |                                                                |           |
| □ <u>INTEGRAL</u>          | □ INTEGRAL Science Window Data 2549                                   | □ INTEGRAL IBIS AGN Catalog                                  | 1         | □ INTEGRAL Reference Catalog                                   | 1         |
|                            | □ Second INTEGRAL AGN Catalog 1                                       | □ INTEGRAL Observing Program                                 | 3         | □ INTEGRAL Public Data Results Catalog                         | 3         |
|                            | □ INTEGRAL ISGRI 4-Year Source Catalog 1                              | □ INTEGRAL Public Pointed Science Window Data 12             | 259       | ☐ Fifth IBIS/ISGRI Soft Gamma-Ray Survey Catalog               | 1         |
|                            | □ INTEGRAL IBIS All-Sky Survey of Hard X-Ray Sources 1                | □ INTEGRAL IBIS 9-Year Galactic Hard X-Ray Survey<br>Catalog | 1 1       | □ INTEGRAL IBIS Hard X-Ray Survey Above 100 keV Source Catalog | 1         |
| □ RXTE                     | ☐ XTE Master Catalog 1007                                             |                                                              | <u>15</u> |                                                                | <u>15</u> |
|                            |                                                                       |                                                              | 1         |                                                                |           |
| □ <u>SPITZER</u>           | □ Spitzer Space Telescope Observation Log 3                           |                                                              |           |                                                                |           |
| □ <u>SUZAKU</u>            | □ Suzaku Master Catalog 4                                             | □ Suzaku XIS Configuration Log                               | 24        |                                                                |           |
| □ <u>SWIFT</u>             | □ Swift Master Catalog 14                                             | ☐ Swift BAT Instrument Log                                   | 211       | □ Swift XRT Instrument Log                                     | 329       |
|                            | □ Swift UVOT Instrument Log 270                                       | □ Swift/UVOT Serendipitous Source Catalog, v1.1              | <u>28</u> | Swift BAT 60-Month Survey of Active Galactic Nuclei Catalog    | 1         |
|                            | □ Swift/UVOT Serendipitous Source Catalog, v1.1: Observations IDs 2   |                                                              |           |                                                                |           |
| NEWTON NEWTON              | □ XMM-Newton Accepted Targets 5                                       | □ XMM-Newton XAssist Source List                             | 14        |                                                                | 3         |
|                            | □ XMM-Newton Slew Survey Full Source Catalog, v2.0 1                  | Taxon Stew Survey Clean Source Catalog, v2.0                 | 1         | The Newton Serendipitous Source Catalog (3XMM DR7 Version)     | 3         |
|                            | □ XMM-Newton Optical Monitor SUSS Catalog, v3.0:<br>Observation IDs 2 |                                                              |           |                                                                |           |

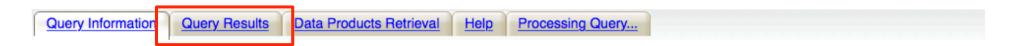

Images generated by <u>SkyView</u> Click on image to see full *SkyView* image

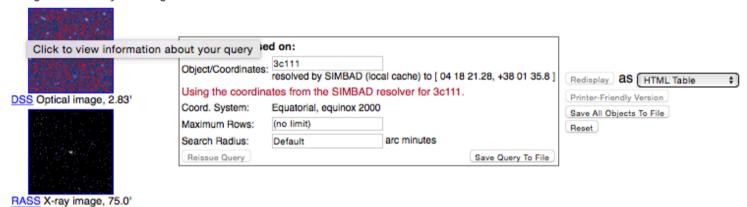

Images centered on requested position

■ Browse Tip: Do you know how to get all rows of a table without doing a search? <u>Learn more on this topic</u> or <u>See all tips</u>

Table Name/Row Count Summary: Querying table 5 out of 7.

Click on table name to view search results

| xmmao:XMM-Newton Accepted Targets                                        | 5 xmmxassist:XMM-Newton XAssist Source List                       | 14 |
|--------------------------------------------------------------------------|-------------------------------------------------------------------|----|
| xmmmaster:XMM-Newton Master Log & Public Archive                         | 3 xmmslewful:XMM-Newton Slew Survey Full Source Catalog, v2.0     | 1  |
| xmmslewcln:XMM-Newton Slew Survey Clean Source Catalog, v2.0             | xmmssc:XMM-Newton Serendipitous Source Catalog (3XMM DR7 Version) |    |
| xmmomsuob:XMM-Newton Optical Monitor SUSS Catalog, v3.0: Observation IDs |                                                                   |    |

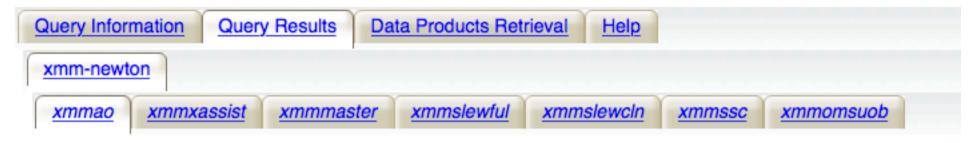

#### Click mission tabs (middle tab level) to display table tabs. Move cursor over tabs to see more information.

#### Table Legend:

- Display all parameters for a rc XMM-Newton Accepted Targets
- Sort by a column in order: 1,2,3 □ Sort by column in reverse order: 3,2,1 ♣/★ Current table sort
- Services links: O: Digitized Sky Survey image, R: ROSAT All-Sky Survey image, N: NED objects near coordinates,
  - S: SIMBAD objects near coordinates, D: get list of data products, B: ADS bibliography holdings, F: FOV plot for observ

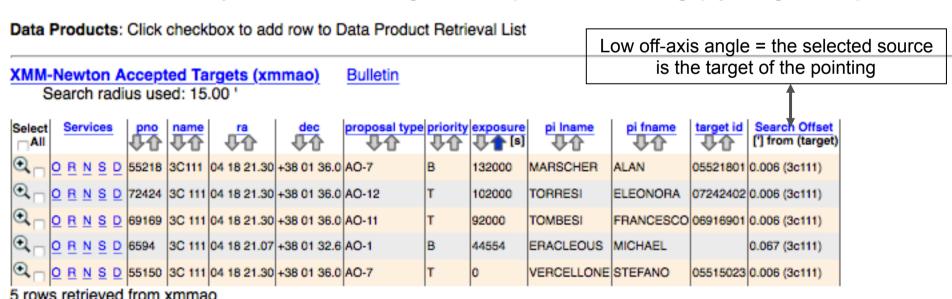

List of observations with the main observing information

## X-ray archives. II. ASI (Italian Space Agency)

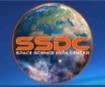

## Space Science Data Center http://www.asdc.asi.it/

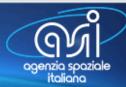

About SSDC

**Public Outreach** 

Ouick Look

Missions

Multimission Archive

Catalogs

Tools Links Bibliographic services

Helpdesk

Privacy

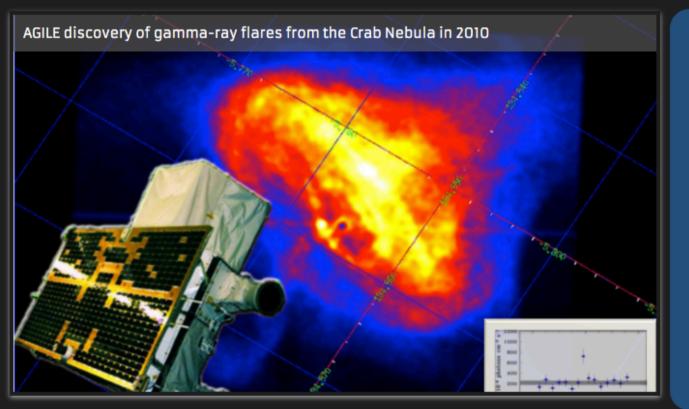

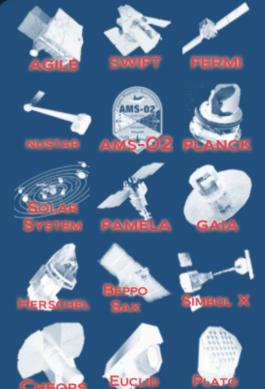

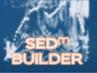

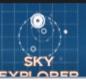

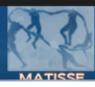

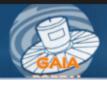

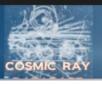

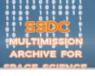

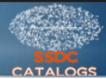

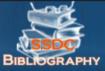

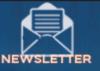

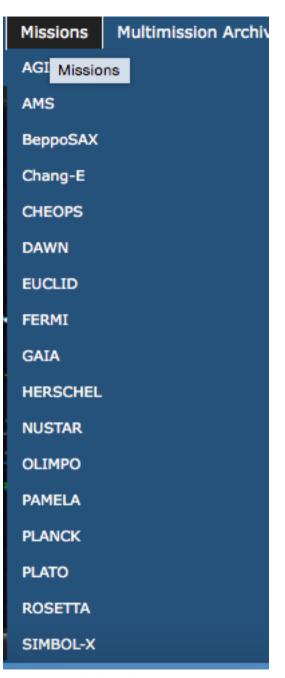

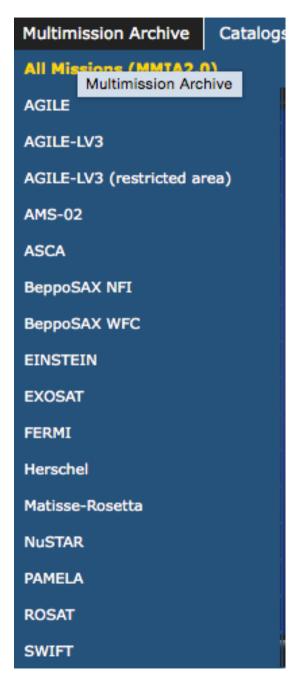

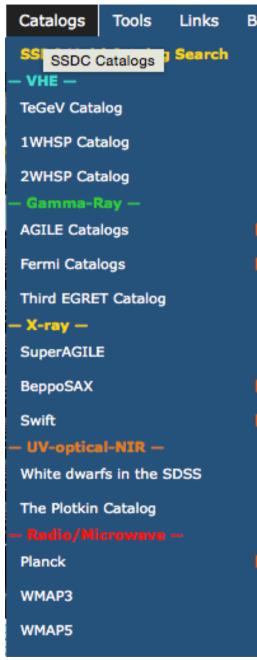

Missions

Multi-mission archive

Catalogs

## X-ray archives. II. ASI (Italian Space Agency)

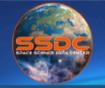

## Space Science Data Center http://www.asdc.asi.it/

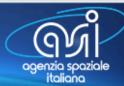

About SSDC

**Public Outreach** 

Ouick Look

Missions

Multimission Archive

Catalogs

Tools

Bibliographic services Links

Helpdesk

Privacy

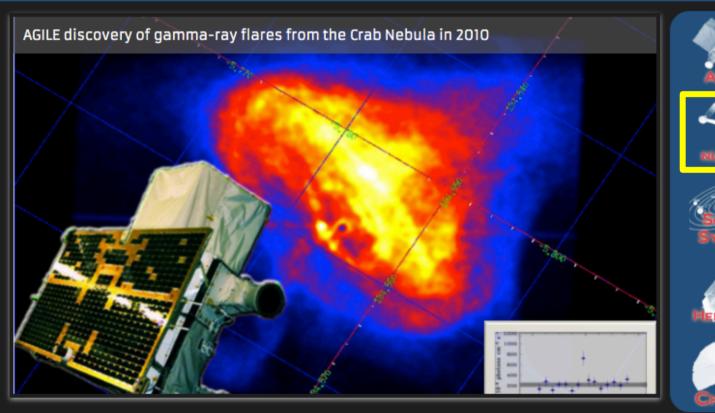

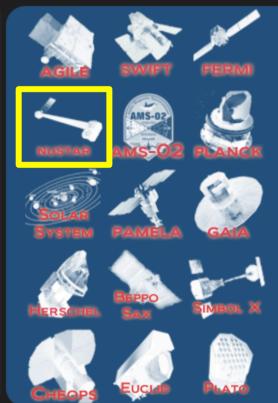

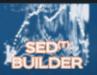

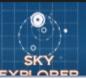

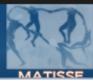

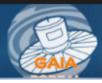

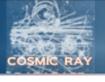

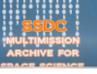

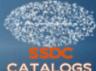

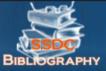

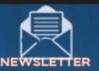

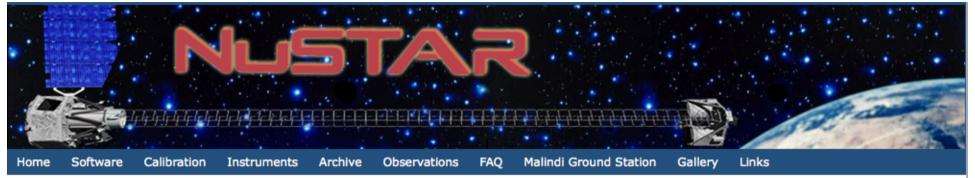

#### The Nuclear Spectroscopic Telescope Array Mission (NuSTAR)

#### Mission Overview:

NuSTAR -launched June 13, 2012- is a Small Explorer mission led by the California Institute of Technology (Caltech) and managed by NASA's Jet Propulsion Laboratory in Pasadena. The observatory is the first focusing high-energy X-ray mission (3-80 keV) in orbit, opening the hard X-ray sky for sensitive study for the first time.

The primary science objectives are the study of the evolution of massive black holes, of compact objects, of the nature of the massive black hole in the center of the Milky Way, of the explosion dynamics and nucleosynthesis in supernovae and of the nature of particle acceleration in relativistic jets in Active Galactic Nuclei.

The Italian contribution includes the provision of the Italian Space Agency (ASI) ground station in Malindi (Kenya) and the ASI Space Science Data Center (SSDC). Moreover, Italy participates to the project with a team of scientists of the National Institute for Astrophysics (INAF) which collaborates on the primary scientific mission goals.

The primary reference for NuSTAR is Harrison et al. 2013. A full description of the mission can be found at the following link:

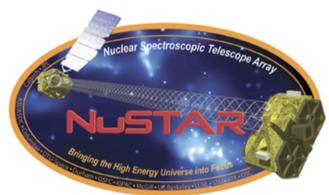

#### Latest NuSTAR News

- (Sep 17, 2015) NuSTAR 7th Data Release at ASDC
- (May 12, 2015) Asymmetric explosion of SN1987A from <sup>44</sup>Ti emission lines revealed with NuSTAR
- (Mar 31, 2015) NuSTAR 6th Data Release at ASDC
- (Jan 20, 2015) NuSTAR Principal Investigator receives the 2015 Bruno Rossi Prize

## X-ray archives. III. XMM-Newton

#### https://www.cosmos.esa.int/web/xmm-newton/xsa

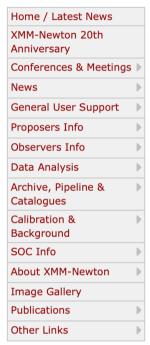

#### XMM-NEWTON SCIENCE ARCHIVE (XSA)

From 14<sup>th</sup> March 2019 **logging into XSA** will only be possible using an **ESA Cosmos account**. If you have an **ESA Cosmos account** but forgot your password (or username) click here. If you do not have an **ESA Cosmos account** you can register now here.

#### **INDEX**

- Access to XMM-Newton Data and Source Catalogues
- Tools
- Download Full XMM-Newton Catalogues
- Documentation
- Watchouts New
- Notes on the XSA releases New
- Questions, Comments

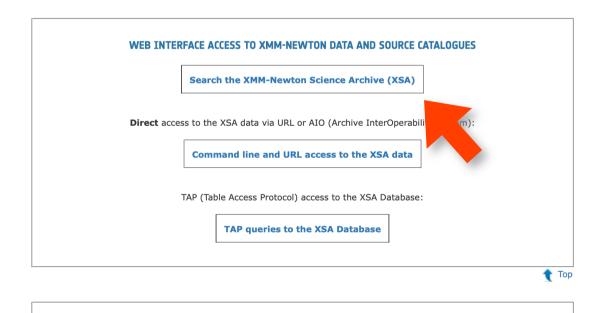

**TOOLS** 

## XMM-Newton Science Archive Search

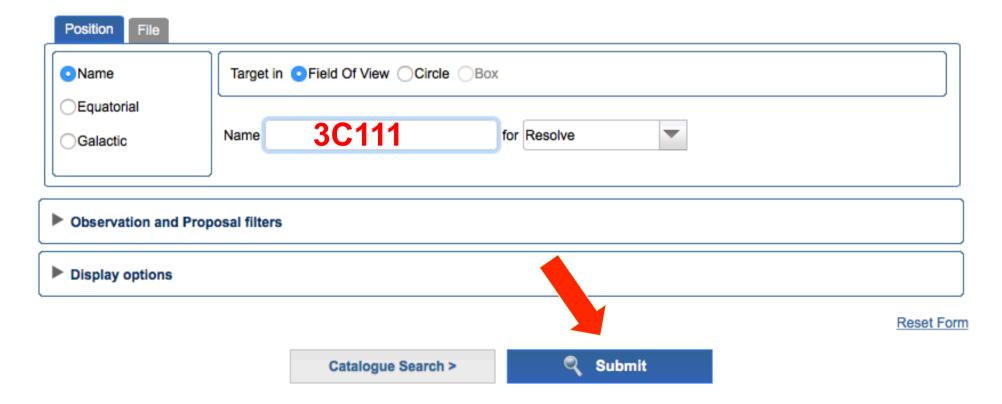

The search using other parameters (e.g., PI of the proposal) is also a viable option

#### **XMM-Newton Science Archive** COMMAND & URL ACCESS HOME INTERACTIVE DATA ANALYSIS **TAP QUERIES CATALOGUES & TOOLS** DOCUMENTATION Sign in Back to Search Close all X Results #1 X $\mathbb{A}$ SLEW EXPOSURES (7) OBSERVATIONS (3) X ŒΡ 1 Columns Column units Add to Basket Save table as Send table to Reprocess Obs.ID **EPIC** RGS Target RA DEC Rev Distance Start Date **End Date** Dur. <u>G</u> 0065940101 3C 111 04h 18m 21.07s +38d 01' 32.6" 231 0.07 2001-03-14 12:56:44 2001-03-15 01:23:52 44828 0552180101 124572 3C111 04h 18m 21.27s +38d 01' 35.7" 1683 0 2009-02-15 17:25:11 2009-02-17 04:01:23 <u>u</u> 0552180201 3C111 04h 18m 21.27s +38d 01' 35.7" 2009-02-15 14:44:57 2009-02-15 16:55:09 7812 P0065940101EPX0000IMAGE8000.FIT obsID data preview nominal exposure You can choose the Image size: pikels (65:619,63:617) kind of data to download (odf: needed for full reprocessing) Selection expr: 'ID\_BAND==0 && ID\_INST==0' Number of sources: all 33 selected.

#### **XMM-Newton Science Archive**

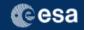

Sign in

HOME SEARCH COMMAND & URL ACCESS INTERACTIVE DATA ANALYSIS TAP QUERIES CATALOGUES & TOOLS DOCUMENTATION

Back to Search Close all X

Results #1 X

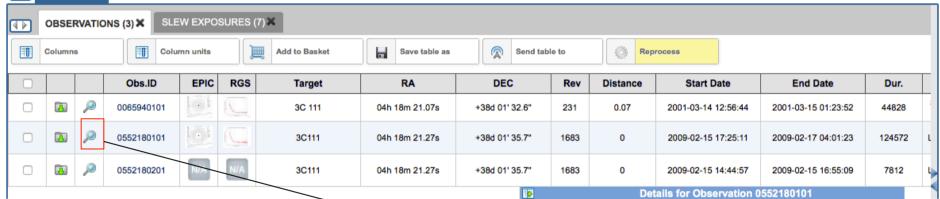

details on the observation: summary, setup, exposures, publications + images+spectra

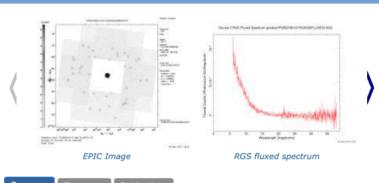

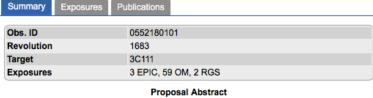

PSD BREAK, JET SCALE, AND BLACK-HOLE MASS OF THE FR II RADIO GALAXY 3C

## X-ray archives. IV. Chandra

| Chandra                                                   | Observation                                                                                              | n Search                                                                                                    |                      |
|-----------------------------------------------------------|----------------------------------------------------------------------------------------------------|----------------------------------------------------------------------------------------------------|----------------------|
| X-ray Center                                              | New Search                                                                                               | Retrieval List Help                                                                                                    | Chandra Data Archive |
| Search                                                    |                                                                                                    |                                                                                                    | Reset                |
| File Upload                                               | Coordinates   Choose File no file selected                                                               |                                                                                                    |                      |
|                                                           | Cone Search                                                                                              | \$                                                                                                    |                      |
| Target Name                                               | Resolve Name RA/Long/I                                                                                   | Dec/Lat/b                                                                                                    |                      |
| Name Resolver                                             | SIMBAD/NED \$ Coord System                                                                               | Equatorial J2000 \$\(\frac{1}{2}\) Equinox \(\frac{1}{2}\) 2000 \(\frac{1}{2}\) Radius \(\frac{1}{2}\) 10 \(\frac{1}{2}\) arcmin |                      |
| Observation ID                                            | Sequence Number                                                                                          | Proposal Number                                                                                                    |                      |
| Proposal Title                                            | <u>PI Name</u>                                                                                           | Observer Name                                                                                                    |                      |
| Start Date                                                | Public Release Date                                                                                      |                                                                                                    |                      |
| Exposure Time (ks)                                        | Approved Time (ks)                                                                                       | Avg. Count Rate (hz)                                                                                                    |                      |
| Archived Observed Status Scheduled Unobserved Untriggered | Solar System Stars and WD Science Category WD Binaries and CV BH and NS Binaries SN, SNR and Isolated NS | Type  GO GTO TOO DDT CAL   ER GO Off Off Off Off Off Off Off Off Off                                                             | 1<br>2<br>3          |
| Instrument ACIS<br>ACIS-I<br>ACIS-S<br>HRC                | Grating None LETG HETG  Resposure Mode LExposure Mode HETG  ACIS TE ACIS CC HRC Timin                    | None                                                                                                    | 1 2 Grid 💠           |
| Customize Output:                                         |                                                                                                    |                                                                                                    |                      |
| Sort Order                                                | Status • ascending descending                                                                            | Chandra webchase                                                                                                    | er                   |
| Row Limit                                                 | 50 💠                                                                                                    |                                                                                                    |                      |
| Coord System Save As                                      | Equatorial J2000 \$\(\delta\) Equinox 2000 Format (Sexagesimal (hh/dd mm ss.ss) \$\(\delta\)             | http://cda.harvard.edu/c                                                                                                    | naser/               |
| 5410 115                                                  | • • • • • • • • • • • • • • • • • • • •                                                                  |                                                                                                    |                      |

Selection possible on the basis of source name/coordinates/PI name/ObsID, etc

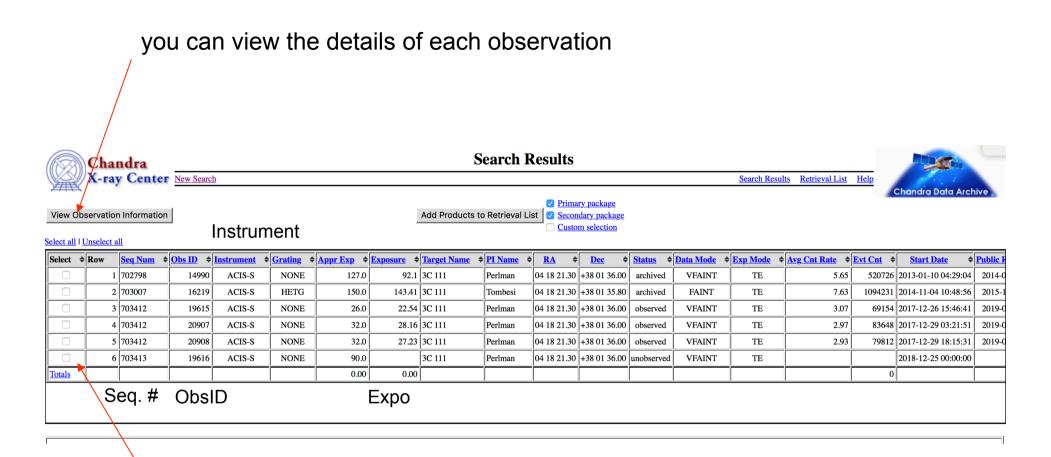

mark one (all) of these boxes to select the observations for the download.

An archive (.tar) file will be prepared for the download. This contains both primary and secondary datasets needed for immediate use for scientific purposes or complete reprocessing using the most up-to-date calibrations and CIAO tools

## Details of the observation: instrument setup, CCDs in use, abstract of the proposal, pipeline-processed products, etc.

| Observation ID: 14990 |
|-----------------------|
| Add to Retrieval List |
| ✓ Primary package     |
| Secondary package     |
| Custom selection      |
|                       |
|                       |
| →Summary              |
| <u>Details</u>        |
| V&V Report            |
|                       |
| Proposal Abstract     |
| Images                |
| Data packages         |
| <u>Primary</u>        |
| Secondary             |
| External links        |
| Publications          |
| Processing Status     |
| Sequence Summary      |
| Related Observations  |
| By Sequence           |
| By Proposal           |
|                       |
| By Monitor/Followup   |
| By Group              |

| 702798                      | Status:                                                                                                    | archived                                                                                                    |
|-----------------------------|----------------------------------------------------------------------------------------------------|----------------------------------------------------------------------------------------------------|
| 14990                       | <b>Proposal Number:</b>                                                                                                   | 14700630                                                                                                    |
| GO                          | Proposal Cycle:                                                                                                    | 14                                                                                                    |
| Perlman                     | Observer:                                                                                                    | Perlman                                                                                                    |
| ACTIVE GALAXIES AND QUASARS | Joint Observatories:                                                                                                    | HST                                                                                                    |
| 3C 111                      | Grid Name:                                                                                                    |                                                                                                    |
| 04 18 21.30                 |                                                                                                    |                                                                                                    |
| +38 01 36.00                |                                                                                                    |                                                                                                    |
| ACIS-S                      | Data Mode:                                                                                                    | VFAINT                                                                                                    |
| NONE                        |                                                                                                    |                                                                                                    |
| 2013-01-10 04:29:04         | Observing Cycle:                                                                                                    | 14                                                                                                    |
| 127.00 ks                   | Public Release Date:                                                                                                    | 2014-01-15 01:50:57                                                                                                    |
| 92.10 ks                    |                                                                                                    |                                                                                                    |
|                             | 14990 GO Perlman ACTIVE GALAXIES AND QUASARS  3C 111 04 18 21.30 +38 01 36.00  ACIS-S NONE  2013-01-10 04:29:04 127.00 ks | 14990 Proposal Number: GO Proposal Cycle: Perlman Observer: ACTIVE GALAXIES AND QUASARS Joint Observatories:  3C 111 Grid Name: 04 18 21.30 +38 01 36.00  ACIS-S Data Mode: NONE  2013-01-10 04:29:04 Observing Cycle: 127.00 ks Public Release Date: |

Sequence number: six-digit number, the first one provides the category of your observations (7=AGN, 8=clusters, etc.)

## X-ray archives. V. *NuSTAR*

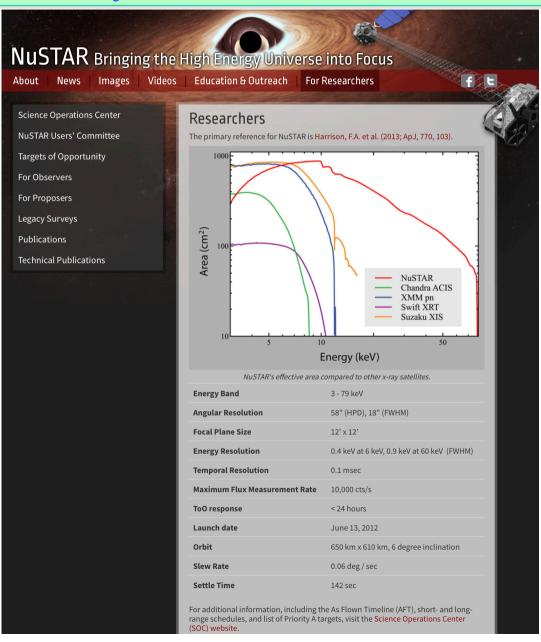

## NuSTAR Bringing the High Energy Universe into Focus

**About** 

News

**Images** 

Videos

Education & Outreach

For Researchers

f

**Science Operations Center** 

**NuSTAR Users' Committee** 

**Targets of Opportunity** 

#### For Observers

NuSTAR at the HEASARC

**Background Filtering** 

NuSTAR GitHub Page

For Proposers

Legacy Surveys

**Publications** 

**Technical Publications** 

#### For Observers

- NuSTAR at the HEASARC and the NuSTAR Observatory guide.
- Information about NuSTARDAS (the *NuSTAR* Data Analaysis Software) and the NuSTARDAS User's Guide.
- Getting started with NuSTARDAS.
- Browse NuSTAR Observations.
- List of NuSTAR Publications at HEASARC (includes some arXiv pre-prints)
- The NuSTAR User's Group on Facebook.

**Archive** 

Catalog(s) Search

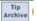

| Description           | Catalog  | Data | Default Radius (arcmin) | Mission | Table Type  |
|-----------------------|----------|------|-------------------------|---------|-------------|
| NuSTAR Master Catalog | numaster | Υ    | 10                      | NUSTAR  | Observation |

- Enter any constraints on the query below. Help on constraint syntax
  (What about wildcards, spaces, and case sensitivity?)

   To change the fields that are returned, select the box in the 'View' column beside each field desired.
- 3. To sort the results by any field, select one box in the 'Sort' column beside the field to sort on. Examples of query constraints:

|                                                                                                    | View All | Sort | Parameter (Unit)    | Query Terms | Min Value                                                                       | Max Value                                                                  |
|----------------------------------------------------------------------------------------------------|----------|------|---------------------|-------------|---------------------------------------------------------------------------------|----------------------------------------------------------------------------|
| 6 or read of the common of the common of the com                         | <b>V</b> | 0    | name                | NGC 1068    | 1A0535p262                                                                      | gcmagnetar                                                                 |
|                                                                                                    | <b>Ø</b> | 0    | <u>ra</u>           | 1100 1000   | 00 00 00.0                                                                      | 23 59 20.2                                                                 |
| Obaid   Continue   Continue   C   | <b>2</b> | 0    | dec                 |             | -86 38 08                                                                       | +85 54 59                                                                  |
| Status   accepted   processed                                                                                                    | <b>2</b> | 0    | <u>time</u>         |             | 2012-07-01 21:01:07                                                             | 2018-01-05 02:01:09                                                        |
|                                                                                                    | <b>Ø</b> | 0    | <u>obsid</u>        |             | 00001011001                                                                     | 90361018001                                                                |
| Clearwation mode                                                                                                    | <b>Ø</b> | 0    | status              |             | accepted                                                                        | processed                                                                  |
| Obs.type                                                                                                    | <b>Ø</b> | 0    | exposure_a (s)      |             | -470000                                                                         | 472871                                                                     |
| ▼ ozcessing_date         2013-10-30 16:51:35         2018-01-05 19:50:05           ▼ oublic_date         2013-08-29         2019-01-06           ▼ issue_flag         0         1           □ lid (degree)         0.0055         359.9961           □ bil (degree)         -98.6975         89.302           □ coll_angle (degree)         0.0000         359.9081           □ coll_angle (degree)         0.0000         359.9081           □ coll_angle (degree)         0.0000         359.9081           □ coll_angle (degree)         0.0000         359.9081           □ coll_angle (degree)         0.0000         359.9081           □ coll_angle (degree)         0.0000         359.9081           □ coll_angle (degree)         0.0000         359.9081           □ coll_angle (degree)         0.0000         472222           □ coll_angle (degree)         0.0000         472222           □ coll_angle (degree)         0         0         506999           □ coll_angle (degree)         0         0         506961           □ coll_angle (degree)         0         0         506061           □ coll_angle (degree)         0         0         506061           □ coll_angle (degree)         0                                                                                                    | <b>Ø</b> | 0    | observation_mode    |             | SCIENCE                                                                         | SLEW                                                                       |
| Dublic date   2013-08-29   2019-01-06                                                                                                    | <b>Ø</b> | 0    | obs_type            |             | AGN                                                                             | XRB                                                                        |
| Sequentiag   0   1   1   1   1   1   1   1   1   1                                                                                                    | <b>2</b> | 0    | processing_date     |             | 2013-10-30 16:51:35                                                             | 2018-01-05 19:50:05                                                        |
| Itili (degree)                                                                                                    | <b>2</b> | 0    | public_date         |             | 2013-08-29                                                                      | 2019-01-06                                                                 |
| bil (degree)                                                                                                    | <b>Ø</b> | 0    | issue_flag          |             | 0                                                                               | 1                                                                          |
| ○ roll angle (degree)         0.0000         359.9081           ○ end time         2012-07-01 22.96.07         2018-01-05 13:01:09           ○ exposure b (s)         470000         472222           ○ ontime a (s)         0         506999           ○ ontime b (s)         0         506051           ○ instrument mode         CPMODE         CPMODE           ○ spacecraft mode         INERTIAL         STELLAR           ○ stew mode         EIGEN         POWER           ○ software version         Hea_05Aug2013_V6.14_nustardas_070ct13_v1.3.0         Hea_30Jun2014_V6.16_nustardas_28May14_v1.4.1           ○ pmb         0         19400282           ○ abstract         1E 161348-5055 (1E 161348), the source at the center of the supernova remnant RC XMM and NuSTAR Observations of a New Population of Heavily Obscured AGI           ○ subject_category         Active galaxies and Quasars         Solar System Objects           ○ category_code         0         9           ○ priority         1         C           ○ pl. Iname         Acero         van der Horst           ○ pl. Iname         Acero         van der Horst           ○ pol. Iname         Acero         van der Horst           ○ pol. Iname         Acero         van der Horst           <                                                                                                    |          | 0    | <u>lii</u> (degree) |             | 0.0055                                                                          | 359.9951                                                                   |
| end time   2012-07-01 22:36:07   2018-01-05 13:01:09                                                                                                    |          | 0    | <u>bii</u> (degree) |             | -89.6975                                                                        | 89.3302                                                                    |
| ○ exposure_b (s)         -470000         472222           ○ ontime_a (s)         0         505999           ○ ontime_b (s)         0         506051           ○ instrument_mode         CPMODE         CPMODE           ○ spacecraft_mode         INERTIAL         STELLAR           ○ slew_mode         EIGEN         POWER           ○ software_version         Hea_05Aug2013_V6.14_nustardas_07Cct13_v1.3.0         Hea_30Jun2014_V6.16_nustardas_28May14_v1.4.1           ○ prib         0         19400282           □ abstract         1E 161348-5055 (1E 161348), the source at the center of the supernova remnant RC XMM and NuSTAR Observations of a New Population of Heavily Obscured AGI subject_category           ○ sategory_code         0         9           ○ priority         1         C           ○ pl. Iname         Acero         van der Horst           ○ pl. Iname         Acero         van der Horst           ○ copi_Iname         A         Yoshihiro                                                                                                    |          | 0    | roll_angle (degree) |             | 0.0000                                                                          | 359.9081                                                                   |
| ontime a (s) 0 0 505999  ontime b (s) 0 0 506051  cryndDE CPMODE CPMODE  spacecraft_mode NRERTIAL STELLAR  siew_mode EIGEN POWER  software_version Hea_05Aug2013_V6.14_nustardas_07Oct13_v1.3.0 Hea_30Jun2014_V6.16_nustardas_28May14_v1.4.1  prinb 0 1 19400282  abstract 1 161348-5055 (1E 161348), the source at the center of the supernova remnant RC XMM and NuSTAR Observations of a New Population of Heavily Obscured AGI  subject_category Active galaxies and Quasars Solar System Objects  category_code 0 0 9  priority 1 1 C  pi_name Acero van der Horst  pi_name Acero  AAA Yoshihiro                                                                                                    |          | 0    | end_time            |             | 2012-07-01 22:36:07                                                             | 2018-01-05 13:01:09                                                        |
| ontime b (s) 0 56051 cpMODE CPMODE CPMODE spacecraft mode INERTIAL STELLAR siew mode EIGEN POWER software version Hea_05Aug2013_V6.14_nustardas_07Oct13_v1.3.0 Hea_30Jun2014_V6.16_nustardas_28May14_v1.4.1 prnb 0 19400282 le le 161348-5055 (1E 161348), the source at the center of the supernova remnant RC XMM and NuSTAR Observations of a New Population of Heavily Obscured AGI subject_category Active galaxies and Quasars Solar System Objects category_code 0 0 9 priority 1 1 C priority 1 1 C priority 1 1 C priority 1 1 C priority 1 1 C priority 2 1 Acero van der Horst pi_name Acero van der Horst copi_name Acero                                                                                                    |          | 0    | exposure_b (s)      |             | -470000                                                                         | 472222                                                                     |
| CPMODE CPMODE CP |          | 0_   | ontime_a (s)        |             | 0                                                                               | 505999                                                                     |
| NERTIAL STELLAR                                                                                                    |          | 0    | ontime_b (s)        |             | 0                                                                               | 506051                                                                     |
| Silew mode   EIGEN   POWER                                                                                                    |          | 0_   | instrument_mode     |             | CPMODE                                                                          | CPMODE                                                                     |
| software version  prnb  prnb   |          | 0    | spacecraft_mode     |             | INERTIAL                                                                        | STELLAR                                                                    |
| pmb                                                                                                    |          | 0_   | slew_mode           |             | EIGEN                                                                           | POWER                                                                      |
| abstract 1E 161348-5055 (1E 161348), the source at the center of the supernova remnant RC XMM and NuSTAR Observations of a New Population of Heavily Obscured AGI Subject_category                                                                                                    |          | 0    | software_version    |             | Hea_05Aug2013_V6.14_nustardas_07Oct13_v1.3.0                                    | Hea_30Jun2014_V6.16_nustardas_28May14_v1.4.1                               |
| Subject category Category code Category code Copi Iname Copi Iname                                                                                                    |          | 0    | <u>prnb</u>         |             | 0                                                                               | 19400282                                                                   |
| category code         0         9           priority         1         C           pi Iname         Acero         van der Horst           pi fname         A         Yoshihiro           copi Iname         Copi Iname         Copi Iname                                                                                                    |          |      | abstract            |             | 1E 161348-5055 (1E 161348), the source at the center of the supernova remnant F | RC XMM and NuSTAR Observations of a New Population of Heavily Obscured AGN |
| priority pi Iname Acero Acero Acero Yoshihiro C Copi Iname Copi Iname Copi In |          | 0    | subject_category    |             | Active galaxies and Quasars                                                     | Solar System Objects                                                       |
| pi_lname                                                                                                    |          | 0    | category code       |             | 0                                                                               | 9                                                                          |
| pi_fname A Yoshihiro copi_lname copi_fname copi_fname c |          | 0    | priority            |             | 1                                                                               | С                                                                          |
| copi_Iname copi_fname copi_fname                                                                                                    |          | 0    | <u>pi_lname</u>     |             | Acero                                                                           | van der Horst                                                              |
| □ □ copi_fname □                                                                                                    |          | 0    | <u>pi_fname</u>     |             | A                                                                               | Yoshihiro                                                                  |
|                                                                                                    |          | 0    | copi_lname          |             |                                                                                 |                                                                            |
| Country USA USA                                                                                                    |          |      | copi_fname          |             |                                                                                 |                                                                            |
|                                                                                                    |          | 0    | country             |             | USA                                                                             | USA                                                                        |

#### Details of the observation

#### NuSTAR Master Catalog (numaster) Bulletin

| Sele       | ect<br>MI | <u>Services</u> | <u>name</u><br>小介 | <u>ra</u><br>むむ | dec<br>↓↑ | time<br>⊕ む         | obsid       | status<br>小介 | expos |   | observation mode | obs type | processing date     | public date | issue flag<br>⊕⊕ |
|------------|-----------|-----------------|-------------------|-----------------|-----------|---------------------|-------------|--------------|-------|---|------------------|----------|---------------------|-------------|------------------|
| <b>Q</b>   |           | ORNSDB          | NGC1068           | 02 42 38.1      | -00 02 41 | 2012-12-18 16:01:07 | 60002030002 | archive      | 57851 | ſ | SCIENCE          | OAGN     | 2015-05-22 10:33:30 | 2013-11-25  | 0                |
| <b>⊙</b> ( |           | ORNSDB          | NGC1068           | 02 42 36.6      | -00 02 20 | 2015-02-05 01:16:07 | 60002033004 | archive      | 53688 |   | SCIENCE          | X13      | 2015-06-13 10:05:54 | 2016-02-26  | 0                |
| <b>Q</b>   |           | ORNSDB          | NGC1068           | 02 42 42.8      | +00 00 47 | 2014-08-18 11:11:07 | 60002033002 | archive      | 52062 |   | SCIENCE          | X13      | 2015-06-13 09:26:35 | 2016-02-26  | 0                |
| <b>⊙</b> ( |           | ORNSDB          | NGC1068           | 02 42 40.1      | -00 02 07 | 2012-12-20 00:36:07 | 60002030004 | archive      | 48560 |   | SCIENCE          | OAGN     | 2015-05-22 11:18:46 | 2013-11-25  | 0                |
| <b>Q</b>   |           | ORNSDB          | NGC1068           | 02 42 40.4      | -00 01 40 | 2012-12-21 08:56:07 | 60002030006 | archive      | 19461 |   | SCIENCE          | OAGN     | 2015-05-22 11:59:39 | 2013-11-25  | 1                |
| <b>⊙</b> ( |           | <u> </u>        | NGC1068           |                 |           | 2012-12-18 15:31:07 | 60002030001 | archive      | 0     |   | SLEW             | OAGN     | 2015-06-03 05:29:53 | 2013-11-25  | 0                |
| <b>Q</b>   |           | <u>D</u>        | NGC1068           |                 |           | 2012-12-20 00:11:07 | 60002030003 | archive      | 0     |   | SLEW             | OAGN     | 2015-06-03 05:33:37 | 2013-11-25  | 0                |
| <b>⊙</b> ( |           | ORNSD           | NGC1068           | 02 42 40.7      | -00 00 48 | 2012-12-21 08:30:00 | 60002030005 | archive      | 0     |   | SCIENCE          | OAGN     | 2013-11-01 22:30:00 | 2013-11-25  | 1                |
| <b>Q</b>   |           | <u>D</u>        | NGC1068           |                 |           | 2014-08-18 10:31:07 | 60002033001 | archive      | 0     |   | SLEW             | X13      | 2015-06-13 09:16:07 | 2016-02-26  | 0                |
| <b>Q</b>   |           | <u>D</u>        | NGC1068           |                 |           | 2015-02-05 00:46:07 | 60002033003 | archive      | lo    |   | SLEW             | X13      | 2015-06-13 09:55:12 | 2016-02-26  | 0                |

10 rows retrieved from numaster

Category of the observation SCIENCE is what you what

Tick the box to select

Expo=0: not carried out yet/ still proprietary (12-month period typically)

| <b>Q</b> □ <u>D</u> | NGC1068 | 2014-08-18 10:31:07 60002033001 archived 0 | SLEW X13 | 2015-06-13 09:16:07 2016-02-26 0 |
|---------------------|---------|--------------------------------------------|----------|----------------------------------|
| <b>Q</b> □ <u>D</u> | NGC1068 | 2015-02-05 00:46:07 60002033003 archived 0 | SLEW X13 | 2015-06-13 09:55:12 2016-02-26 0 |

10 rows retrieved from numaster

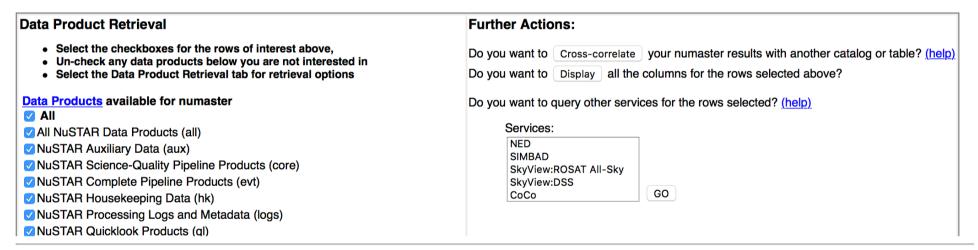

Here you decide what kind of data you want to download (you can select 'all' and then decide later whether to reprocess all from scratch

| Parameter Name     | Parameter Value                                                                                                    | Unit  | Description                                                            |
|--------------------|----------------------------------------------------------------------------------------------------|-------|------------------------------------------------------------------------|
| name               | NGC1068                                                                                                    |       | Designation of the Pointed Source                                      |
| <u>ra</u>          | 02 42 40.1                                                                                                    |       | Right Ascension (Pointing Position)                                    |
| <u>dec</u>         | -00 02 07                                                                                                    |       | Declination (Pointing Position)                                        |
| time               | 2012-12-20 00:36:07                                                                                                    |       | Start Time of the Observation                                          |
| obsid              | 60002030004                                                                                                    |       | Unique Observation/Sequence Number                                     |
| status             | archived                                                                                                    |       | Observation Status (accepted, scheduled, observed, processed, archived |
| exposure_a         | 48560                                                                                                    | s     | FPMA Effective Exposure on Source (s)                                  |
| observation_mode   |                                                                                                    |       | Observation Mode                                                       |
| obs_type           | OAGN                                                                                                    |       | Type of Observation (e.g., TOO)                                        |
| processing_date    | 2015-05-22 11:18:46                                                                                                    |       | Date of Processing (TT)                                                |
| public_date        | 2013-11-25                                                                                                    |       | Public Date (TT)                                                       |
| issue_flag         | 0                                                                                                    |       | Boolean Flag Indicates Known Issue within Observation                  |
| abstract           | Observations of obscured and/or Compton-thick AGN with NuSTAR provide us with an opportunity to constrain the nature of X-ray obscurers that are characteristic among AGN, potentially without the powerful continuum to complicate things. The primary goal of this research line is to observe a few key objects across three obscuration regimes. These will yield detailed spectra of the reflection hump and reflector efficiency/covering fraction that can be compared against existing models of unobscured AGN. |       | Proposal Abstract                                                      |
| <u>bii</u>         | -52.0926                                                                                                    | degre | e Galactic Latitude (Pointing Position)                                |
| caldb_version      | 20150316                                                                                                    |       | CALDB Version Used in the Pipeline                                     |
| category_code      | 6                                                                                                    |       | Proposal Category Code                                                 |
| <u>comments</u>    |                                                                                                    |       | General Information about Observation                                  |
| <u>coordinated</u> |                                                                                                    |       | Coordinated Observation Observatories                                  |
| <u>copi_fname</u>  |                                                                                                    |       | Proposal Co-PI First Name                                              |
| <u>copi_lname</u>  |                                                                                                    |       | Proposal Co-PI Last Name                                               |
| <u>country</u>     | USA                                                                                                    |       | Country of Proposal Principal Investigator or Collaboration            |
| <u>cycle</u>       | 0                                                                                                    |       | Proposal Cycle Number                                                  |
| data gap           | 0                                                                                                    | s     | Missing Time within Observation                                        |
| end_time           | 2012-12-21 01:51:07                                                                                                    |       | Stop Time of the Observation                                           |
| exposure_b         | 48510                                                                                                    | s     | FPMB Effective Exposure on Source (s)                                  |
| instrument_mode    | CPMODE                                                                                                    |       | FPM Mode (CPMODE or Normal)                                            |
| <u>lii</u>         | 171.9954                                                                                                    | degre | e Galactic Longitude (Pointing Position)                               |
| <u>nupsdout</u>    | 0                                                                                                    | s     | Metrology Out of Limit Time                                            |
| ontime_a           | 52135                                                                                                    | s     | FPMA On-Source Time (s)                                                |
| ontime_b           | 52148                                                                                                    | s     | FPMB On-Source Time (s)                                                |
| <u>pi_fname</u>    | Fiona                                                                                                    |       | First Name of the Principal Investigator of the Proposal               |
| pi_Iname           | Harrison                                                                                                    |       | Last Name of the Principal Investigator of the Proposal                |
| <u>priority</u>    | 1                                                                                                    |       | Proposal Priority                                                      |
| <u>prnb</u>        | 00000000                                                                                                    |       | Proposal Number                                                        |
| roll_angle         | 304.2119                                                                                                    | degre | e Roll Angle (degrees)                                                 |
| slew_mode          | EIGEN                                                                                                    |       | Slew Mode (EIGEN or POWER)                                             |
| software_version   | Hea_30Jun2014_V6.16_nustardas_28May14_v1.4.1                                                                                                    |       | Software Version Used in the Pipeline                                  |
| solar_activity     | , _                                                                                                    |       | Solar Activity (e.g., Flare, CME)                                      |
| spacecraft mode    | INERTIAL                                                                                                    |       | Spacecraft Mode (INERTIAL or STELLAR)                                  |
| subject_category   | Active galaxies and Quasars                                                                                                    |       | Proposal Category                                                      |
| title              | Obscured AGN, Including Compton-Thick AGN, BALQSOs, and ULIRG                                                                                                    | is    | Proposal Title                                                         |

Details of each observation (first column in the previous panel)

## X-ray archives. VI. Swift

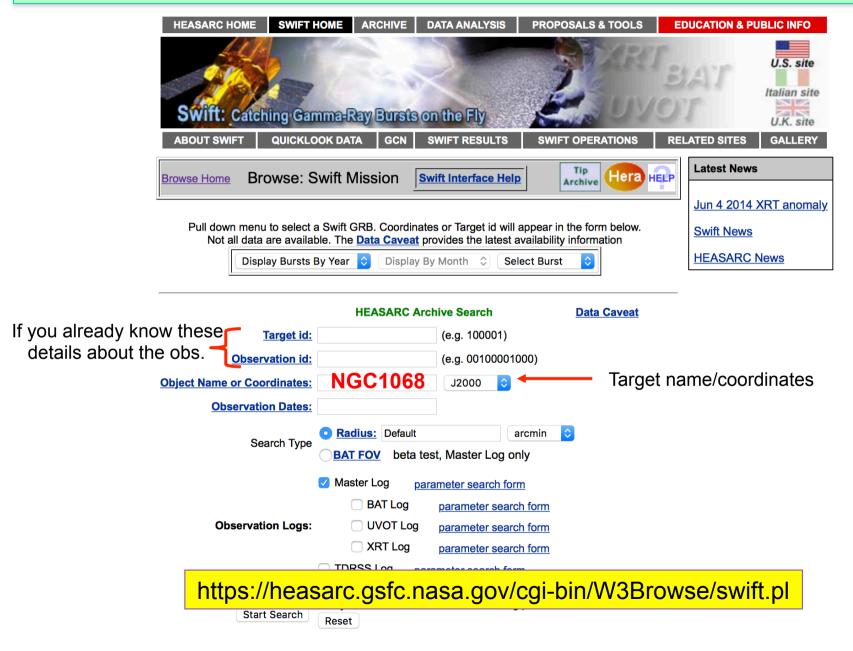

#### Swift Master Catalog (swiftmastr) Search radius used: 25.00 ' **Bulletin**

| Select     | Related Links      | Services      | name               | obsid       | <u>ra</u>   | dec         |                     | processing date | xrt exposure   |                   | bat exposure   | archive date             | Search Offset     |
|------------|--------------------|---------------|--------------------|-------------|-------------|-------------|---------------------|-----------------|----------------|-------------------|----------------|--------------------------|-------------------|
| All        |                    |               | ₽₫                 | ₽₽          | ₽₽          | ₽₽          | ₽₽                  | ₽₽              | <b>⊕</b> ♠ [s] | <b>⊕</b> ♠ [s]    | <b>⊕</b> ⊕ [s] | ₽₽                       | ['] from (target) |
| <b>Q</b> _ | BAT UVOT XRT       | ORNSDB        | MASER024240.7-0000 | 00037216004 | 02 42 46.07 | -00 01 14.8 | 2011-07-17 01:03:00 | 2016-09-26      | 6171.79100     | Query results for | Swift Master C | atalog <mark>7-28</mark> | 1.399 (NGC 1068)  |
| <b>Q</b> _ | BAT UVOT XRT       | ORNSDBG       | GRB140628a         | 00602803001 | 02 42 33.28 | -00 22 50.2 | 2014-06-28 17:43:16 | 2014-07-08      | 4961.54800     | 4946.32300        | 4917.00000     | 2014-07-09               | 22.119 (NGC 1068) |
| <b>Q</b> _ | BAT UVOT XRT       | ORNSDBG       | GRB140628a         | 00602803002 | 02 42 42.12 | -00 22 39.3 | 2014-06-29 03:19:09 | 2014-07-09      | 4926.23200     | 4762.07300        | 4924.00000     | 2014-07-10               | 21.860 (NGC 1068) |
| • □        | BAT UVOT XRT       | ORNSDBG       | GRB140628a         | 00602803003 | 02 42 39.21 | -00 23 28.7 | 2014-07-02 01:44:59 | 2014-07-12      | 4835.81200     | 4833.15700        | 4864.00000     | 2014-07-13               | 22.684 (NGC 1068) |
| <b>Q</b> _ | BAT UVOT XRT       | ORNSDB        | XMM-LSS3           | 00030954003 | 02 42 57.12 | -00 00 57.9 | 2007-06-23 00:56:00 | 2015-06-30      | 3625.36800     | 3623.13400        | 3673.00000     | 2007-07-04               | 4.092 (NGC 1068)  |
| • □        | BAT UVOT XRT       | ORNSDB        | XMM-LSS3           | 00030954001 | 02 42 50.85 | +00 01 16.5 | 2007-06-19 04:04:01 | 2015-07-01      | 3522.25800     | 3784.09300        | 3926.00000     | 2007-06-30               | 3.262 (NGC 1068)  |
| • □        | BAT UVOT XRT       | ORNSDB        | XMM-LSS3           | 00030954002 | 02 42 42.60 | -00 00 48.9 | 2007-06-21 20:14:00 | 2015-07-02      | 3406.28500     | 3406.04900        | 3458.00000     | 2007-07-02               | 0.457 (NGC 1068)  |
| • □        | BAT UVOT XRT       | ORNSDB        | XMM-LSS3           | 00030954005 | 02 42 49.48 | +00 00 47.6 | 2007-06-27 03:20:00 | 2015-07-01      | 3260.82300     | 3386.08000        | 3453.00000     | 2007-07-08               | 2.697 (NGC 1068)  |
| <b>Q</b> _ | TDRSS BAT UVOT XRT | ORNSDBG       | GRB140628a         | 00602803000 | 02 42 35.19 | -00 22 13.3 | 2014-06-28 13:19:50 | 2014-07-08      | 3218.60800     | 3132.06900        | 6414.74700     | 2014-07-09               | 21.470 (NGC 1068) |
| <b>Q</b> _ | BAT UVOT XRT       | <u>ORNSDB</u> | XMM-LSS3           | 00030954004 | 02 42 43.33 | -00 01 04.4 | 2007-06-25 14:11:00 | 2015-07-02      | 2469.66300     | 2464.88600        | 2517.00000     | 2007-07-06               | 0.696 (NGC 1068)  |
| <b>Q</b> _ | BAT UVOT XRT       | ORNSD         | NGC_1068           | 00088104004 | 02 42 37.11 | -00 02 08.4 | 2017-10-31 14:03:57 | 2017-11-10      | 2271.42100     | 2270.93900        | 2294.00000     | 2017-11-11               | 1.624 (NGC 1068)  |
| <b>Q</b> _ | BAT UVOT XRT       | <u>ORNSDB</u> | MASER024240.7-0000 | 00037216001 | 02 42 47.48 | -00 01 22.3 | 2011-06-28 07:29:00 | 2016-09-16      | 2120.49000     | 2035.82700        | 2173.00000     | 2011-07-09               | 1.773 (NGC 1068)  |
| <b>Q</b> _ | BAT UVOT XRT       | ORNSDB        | NGC1068            | 00080252001 | 02 42 33.45 | -00 00 11.2 | 2012-12-19 00:08:59 | 2017-06-30      | 2058.58900     | 2058.10300        | 2073.00000     | 2012-12-30               | 1.930 (NGC 1068)  |
| <b>Q</b> _ | BAT UVOT XRT       | ORNSD         | NGC_1068           | 00088104005 | 02 42 35.35 | -00 00 36.7 | 2017-11-06 08:40:57 | 2017-11-16      | 2024.87600     | 2024.89400        | 2040.00000     | 2017-11-17               | 1.367 (NGC 1068)  |
| <b>Q</b> _ | BAT UVOT XRT       | ORNSDB        | NGC1068            | 00080709003 | 02 42 33.95 | +00 01 11.7 | 2015-02-05 02:08:58 | 2015-02-15      | 1971.72500     | 1945.23500        | 1986.00000     | 2015-02-16               | 2.622 (NGC 1068)  |
| • □        | BAT UVOT XRT       | ORNSDB        | NGC1068            | 00080709001 | 02 42 47.02 | -00 04 25.0 | 2014-08-18 10:52:59 | 2014-08-28      | 1899.03400     | 1874.19600        | 1912.00000     | 2014-08-29               | 3.942 (NGC 1068)  |
| <b>Q</b> _ | BAT UVOT XRT       | ORNSD         | NGC_1068           | 00088104001 | 02 42 41.38 | -00 04 25.3 | 2017-07-31 18:42:57 | 2017-08-11      | 1844.53800     | 1844.24100        | 1860.00000     | 2017-08-11               | 3.627 (NGC 1068)  |
| • □        | BAT UVOT XRT       | ORNSDB        | NGC1068            | 00080709002 | 02 42 31.49 | -00 00 59.0 | 2015-02-04 21:43:59 | 2015-02-14      | 1825.29400     | 1798.28900        | 1839.00000     | 2015-02-15               | 2.327 (NGC 1068)  |
| <b>Q</b> _ | BAT UVOT XRT       | ORNSD         | NGC_1068           | 00088104002 | 02 42 43.15 | -00 00 26.2 | 2017-07-31 23:58:57 | 2017-08-11      | 1494.01900     | 1601.39500        | 1616.00000     | 2017-08-11               | 0.695 (NGC 1068)  |
| <b>Q</b> _ | BAT UVOT XRT       | ORNSDBG       | GRB140628a         | 00602803004 | 02 42 51.95 | -00 23 48.5 | 2014-07-03 03:52:33 | 2014-07-13      | 1122.32200     | 1114.54600        | 1145.00000     | 2014-07-14               | 23.180 (NGC 1068) |
|            |                    |               |                    |             |             |             |                     |                 | 1              | 1                 | 1              |                          |                   |

Alternatively, you may use the ASI web page: http://swift.asdc.asi.it

#### Leicester web page and tools: building Swift/XRT products http://www.swift.ac.uk/user\_objects/

#### **Select products**

| To reduce the load on our ser               | rvers, please select | only the indepen | dent products | you require.                       |
|---------------------------------------------|----------------------|------------------|---------------|------------------------------------|
| Light curve:                                |                      |                  | Image?        | <b>→</b>                           |
|                                             | Build prod           | ucts             |               | What do you want?<br>Light curves? |
| Object details                              |                      |                  | S             | Spectra (individual obs            |
| *Name: My object Find                       | object name          | Э                | J             | combined spectra?)                 |
| *Target ID:                                 |                      |                  |               | Images?                            |
| Start time:                                 |                      |                  |               |                                    |
| *Coordinates:                               | coordinates          |                  |               |                                    |
| Global options                              |                      |                  |               |                                    |
| *Try to centroid? Yes 🗘                     |                      |                  |               |                                    |
| *Centroid method: Single pass 🗘             |                      |                  |               |                                    |
| *Max attempts: 10                           |                      |                  |               |                                    |
| *Search radius (arcmin):                    |                      |                  |               |                                    |
| Super-soft source? □                        |                      |                  |               |                                    |
| Show advanced pile-up controls?             |                      |                  |               |                                    |
| *Use 1SXPS source lists: Yes (if available) |                      |                  |               |                                    |
| E-mail address:                             |                      |                  |               |                                    |

#### **Select products**

| To reduce the load on our servers, please selec                 | t only the independent products you require.                                        |  |  |  |  |  |  |
|-----------------------------------------------------------------|-------------------------------------------------------------------------------------|--|--|--|--|--|--|
| Light curve:() Spectrum?                                        | Position? Image?                                                                    |  |  |  |  |  |  |
| Build products                                                  |                                                                                     |  |  |  |  |  |  |
| *Name: My object Find  *Target ID:  Start time: *Coordinates:   |                                                                                     |  |  |  |  |  |  |
| Global options                                                  |                                                                                     |  |  |  |  |  |  |
| *Try to centroid? Yes 💸                                         |                                                                                     |  |  |  |  |  |  |
| *Centroid method: Single pass 🗘                                 |                                                                                     |  |  |  |  |  |  |
| *Max attempts: 10                                               |                                                                                     |  |  |  |  |  |  |
| *Search radius (arcmin): 1                                      |                                                                                     |  |  |  |  |  |  |
| Super-soft source?                                              |                                                                                     |  |  |  |  |  |  |
| Show advanced pile-up controls?                                 |                                                                                     |  |  |  |  |  |  |
| *Use 1SXPS source lists: Yes 💸  (if available)  E-mail address: |                                                                                     |  |  |  |  |  |  |
| E-mail address:                                                 | \                                                                                   |  |  |  |  |  |  |
| Spectral details                                                | If you select <i>Spectrum</i> , you can decide whether to obtain all of the spectra |  |  |  |  |  |  |
| *Use redshift? No 😊                                             | (combined) for that particular source or the                                        |  |  |  |  |  |  |
| *Redshift:                                                      | individual spectra.                                                                 |  |  |  |  |  |  |
| *Use which observations?  All                                   | The same applies for the other available                                            |  |  |  |  |  |  |
| Those covering times:                                           | products                                                                            |  |  |  |  |  |  |
| Those within 2 hrs of the •                                     |                                                                                     |  |  |  |  |  |  |
| first Grade range: Default 🕏                                    |                                                                                     |  |  |  |  |  |  |
| *Time for spectrum: All available 😯                             |                                                                                     |  |  |  |  |  |  |

# Information about sources: The NED (and Simbad) databases

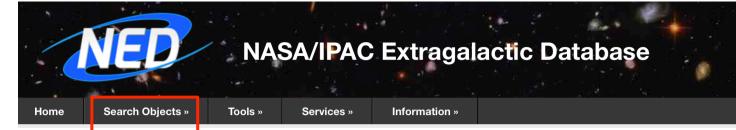

Object Name, coo

with search radius, etc.

Go

https://ned.ipac.caltech.edu

#### October 2019

- NED now has photometric of
- All 747 million et al. 2013wis
- An additional literature, includes supernovae, infrared, X-ra
- 429,143 new
- 34,691 new p
- 1,138,363 spenser
   Sky Survey Tell
- Latest review for Extragalac

#### se Highlights

1 billion distinct objects, and about 14 billion

3 new NED objects were added from the alaxies, quasars, clusters of galaxies, clusters as well as unidentified radio, visual, amma-ray sources.

s were ingested.

tric data points were integrated into SEDs.
om Sloan Digital Sky Survey DR6 (Sloan Digital
D7SDSS6.C...0000;)

were added to the LEVEL 5 Knowledgebase onomy and Cosmology.

For the full list on highlights, please visit Information » Overview »

News. For info about attest LIGO/Virgo GW events, please see

Services » Gravitational Wave Followup.

- By Name
- Near Name or Position (Cone)
- In Refcode
- By Parameters

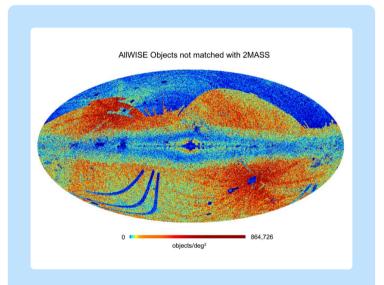

#### Integration of the ALLWISE Source Catalog into NED

The process of cross-matching all 747 million entries in the AllWISE Source Catalog with NED (as of October 2019) resulted in approximately 41% of the AllWISE sources matching with prior objects in NED, meaning about 59% of the AllWISE sources became new NED objects. The figure above shows that the distribution of AllWISE objects in NED that are new to the database (not matched to objects with 2MASS PSC counterparts) are mostly in the ecliptic pole regions where the AllWISE map sensitivity is the highest.More on the AllWISE Source Catalog and its ingestion to NED can be found here.

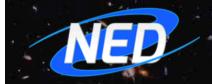

#### NASA/IPAC Extragalactic Database

Home

Search Objects »

Tools »

Services »

Information »

https://ned.ipac.caltech.edu

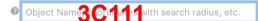

Go

#### October 2019 Release Highlights

- NED now has over 1.1 billion distinct objects, and about 14 billion photometric data points.
- All 747 million sources from the AllWISE Source Catalog (Cutri, R. M. et al. 2013wise.rept....1C) were integrated into NED.
- An additional 237,953 new NED objects were added from the literature, including galaxies, quasars, clusters of galaxies, supernovae, globular clusters as well as unidentified radio, visual, infrared, X-ray, and gamma-ray sources.
- 429,143 new redshifts were ingested.
- 34,691 new photometric data points were integrated into SEDs.
- 1,138,363 spectra from Sloan Digital Sky Survey DR6 (Sloan Digital Sky Survey Team 2007SDSS6.C...0000:)
- Latest review articles were added to the LEVEL 5 Knowledgebase for Extragalactic Astronomy and Cosmology.

For the full list on release highlights, please visit Information » Overview » News. For info about the latest LIGO/Virgo GW events, please see Services » Gravitational Wave Followup.

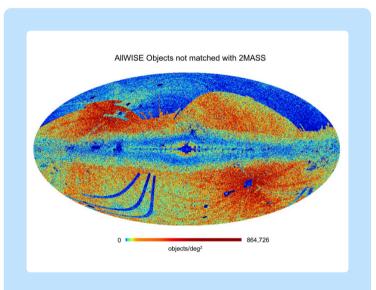

#### Integration of the ALLWISE Source Catalog into NED

The process of cross-matching all 747 million entries in the AllWISE Source Catalog with NED (as of October 2019) resulted in approximately 41% of the AllWISE sources matching with prior objects in NED, meaning about 59% of the AllWISE sources became new NED objects. The figure above shows that the distribution of AllWISE objects in NED that are new to the database (not matched to objects with 2MASS PSC counterparts) are mostly in the ecliptic pole regions where the AllWISE map sensitivity is the highest.More on the AllWISE Source Catalog and its ingestion to NED can be found here.

#### Results for object 3C 111 (3c111)

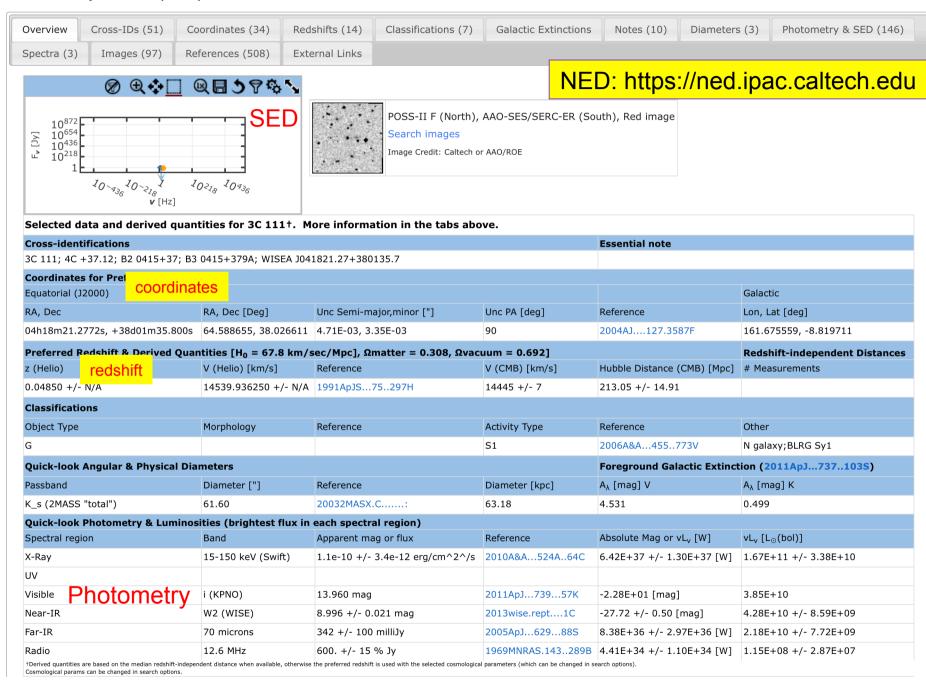

## **Articles**

Besides the individual journal webpages, you can retrieve articles and additional information (e.g., tables, figures) using **ADS** and **arXiv** 

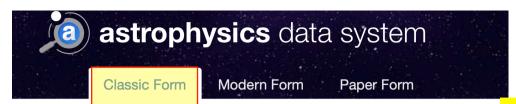

the ADS

form

## I. ADS

|                                                                                         |                                 |                          | http://adsabs.harvard.edu/abstra                                                                                            | ct_service.ht      |  |  |  |
|-----------------------------------------------------------------------------------------|---------------------------------|--------------------------|----------------------------------------------------------------------------------------------------|--------------------|--|--|--|
| Author AND OI  [Last, First M) one per line  Publication date between  MM / YYYY  Title | SIMI line)                      | Publ. Year (or per       | Author(s)  • ^Name: all the papers with Name • Name1 & Name 2: all the papers with both Name1 and Name2  riod)  Object Name |                    |  |  |  |
| Abstract/Keywords                                                                       | ticles only                     | • AND OR OBOOLEAN        | It works with boolean logic                                                                                                 | oith or all of the |  |  |  |
| Publication(s) Press Return Key To Add Publication                                      | ication                         |                          | You may decide whether to include either all of th publications or only those which are refereed                            |                    |  |  |  |
| Comma-separated bibst  Sort  ↓  □  □  □  □  □  □  □  □  □  □  □  □                      | ems of journal titles           |                          | You may retrieve the bibliography format for different journ                                                                | • •                |  |  |  |
|                                                                                         |                                 | <b>☆</b> Clear Q Search  |                                                                                                    |                    |  |  |  |
| Jse a classic ADS-style                                                                 | Q<br>Learn more about searching | Access ADS data with our |                                                                                                    |                    |  |  |  |

**API** 

## II. ArXIV

#### **Physics**

 Astrophysics (astro-ph new, recent, search) includes: Astrophysics of Galaxies; Cosmology and Nongalactic Astrophysics; Earth and Planetary Astrophysics

includes: Disordered Systems and Neural Networks; Materials Science; Mesoscale and Nanoscale Physics; Other

- General Relativity and Quantum Cosmology (gr-qc new, recent search)
- High Energy Physics Experiment (hep-ex new, recent, search)
- High Energy Physics Lattice (hep-lat new, recent, search)
- High Energy Physics Phenomenology (hep-ph new, recent, search)
- High Energy Physics Theory (hep-th new, recent, search)
- Mathematical Physics (math-ph new, recent, search)
   Nonlinear Sciences (nlin new, recent, search)

includes: Adaptation and Self-Organizing Systems; Cellular Automata and Lattice Gases; Captic Dynamics; Ex

- Nuclear Experiment (nucl-ex new, recent, search)
- Nuclear Theory (nucl-th new, recent, search)
- Physics (physics new, recent, search)

includes: Accelerator Physics; Applied Physics; Atmospheric and Oceanic Physics; Atomic Physics; Atomic and Physics; Geophysics; History and Philosophy of Physics; Instrumentation and Detectors; Medical Physics; Optics

• Quantum Physics (quant-ph new, recent, search)

#### **Mathematics**

Mathematics (math new, recent, search)
 includes (see detailed description): Algebraic Geometry; Algebraic Topology; Analysis of PDEs; Category Theory
 Mathematics; General Topology; Geometric Topology; Group Theory; History and Overview; Information Theory
 Quantum Algebra; Representation Theory; Rings and Algebras; Spectral Theory; Statistics Theory; Symplectic G

#### **Computer Science**

Computing Research Repository (CoRR new, recent, search)
includes (see detailed description): Artificial Intelligence; Computation and Language; Computational Complex
Computers and Society; Cryptography and Security; Data Structures and Algorithms; Databases; Digital Librarie
Hardware Architecture; Human-Computer Interaction; Information Retrieval; Information Theory; Logic in Com
Numerical Analysis; Operating Systems; Other Computer Science; Performance; Programming Languages; Robc

#### **Quantitative Biology**

 Quantitative Biology (q-bio new, recent, search) includes (see detailed description): Biomolecules; Cell Behavior; Genomics; Molecular Networks; Neurons and C

#### **Quantitative Finance**

 Quantitative Finance (q-fin new, recent, search) includes (see detailed description): Computational Finance; Economics; General Finance; Mathematical Finance

#### **Statistics**

 Statistics (stat new, recent, search) includes (see detailed description): Applications; Computation; Machine Learning; Methodology; Other Statistic

#### **Electrical Engineering and Systems Science**

https://arxiv.org

On daily basis you may find the submitted/accepted publications, proceedings, research notes, etc.

You can mine in the old submissions ('search', 'recent') or just check the papers newly submitted to arXiv

November 15, 2019 (under 'New Submissions', Astrophysics Sector

You can download PDF (or other formats)

#### [15] arXiv:1911.05791 [pdf, other]

#### The Assembly of the First Massive Black Holes

Kohei Inayoshi, Eli Visbal, Zoltán Haiman

Comments: Invited review in Annual Reviews of Astronomy & Astrophysics; an edited final version is to appear in volume 58, to be published in 2020 Subjects: **Astrophysics of Galaxies (astro-ph.GA)**; Cosmology and Nongalactic Astrophysics (astro-ph.CO)

The existence of  $\approx 10^9$  Msun supermassive black holes (SMBHs) within the first billion year of the universe has stimulated numerous ideas for the prompt formation and r first assembled, how they may have subsequently grown as massive as  $\approx 10^9$  Msun, and how multi-messenger observations could distinguish between different SMBH ass of the iceberg. Early BHs likely fill a continuum from stellar-mass (approx. 10 Msun) to the super-massive ( $\approx 10^9$  Msun) regime, reflecting a range of initial masses and graph high as z=30, but their initial growth was typically stunted due to the shallow potential wells of their host galaxies. (3) Conditions in some larger, metal-poor galaxies soon mergers in dense stellar clusters. (4) BH masses depend on the environment (such as the number and properties of nearby radiation sources and the local baryonic stream between assembly mechanisms will be difficult, but a combination of observations by LISA (probing massive BH growth via mergers) and by deep multi-wavelength electror